## **10:18 AM** *Vacúnese. Tome su teléfono inteligente. Empiece a usar v-safe.*

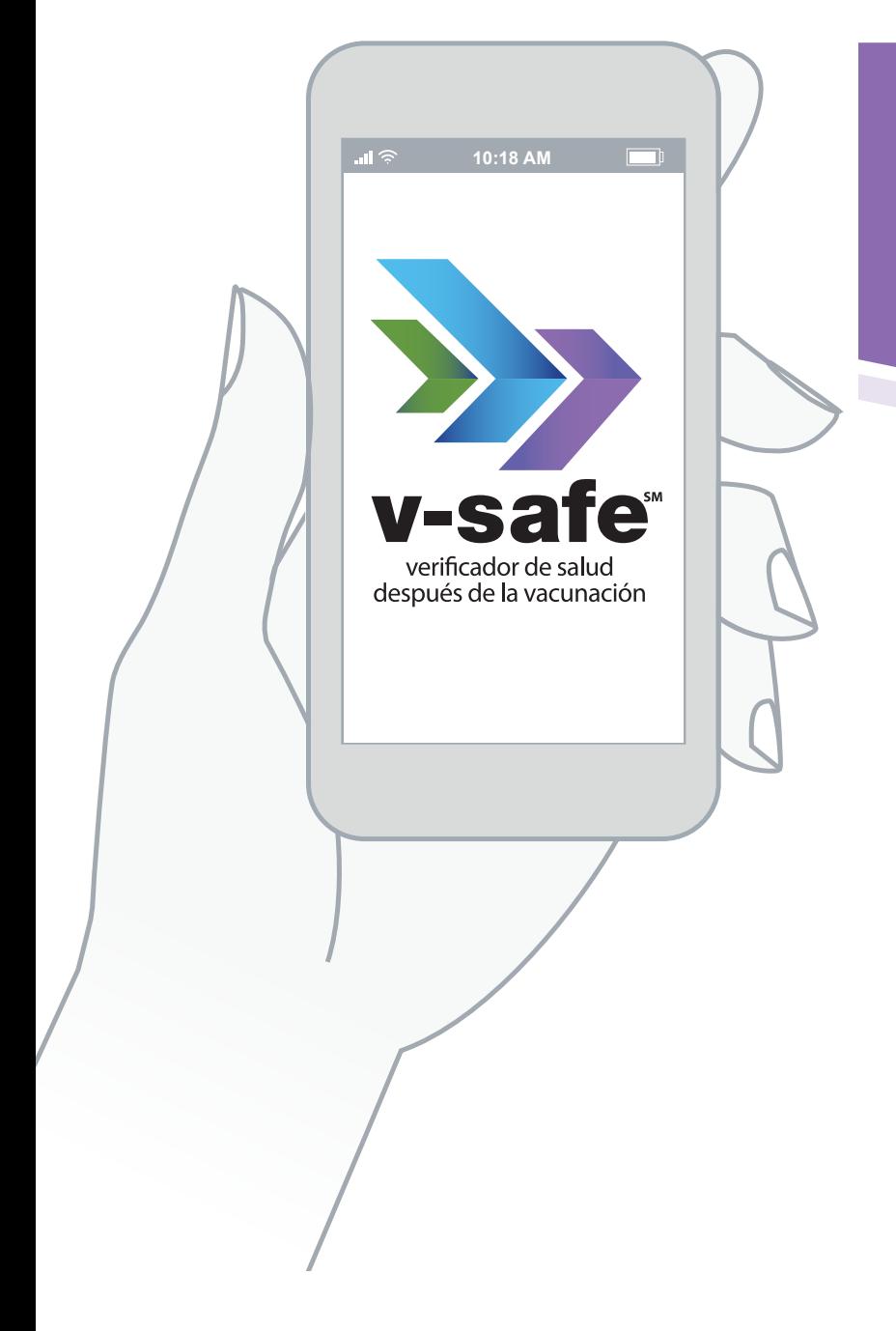

Use su teléfono inteligente para decirles a los CDC si presenta algún efecto secundario después de vacunarse contra el COVID-19. También recibirá recordatorios si necesita una segunda dosis de la vacuna.

Inscríbase usando el navegador de su teléfono inteligente en

## [vsafe.cdc.gov](https://vsafe.cdc.gov%20) O

Apunte la cámara de su teléfono inteligente a este código

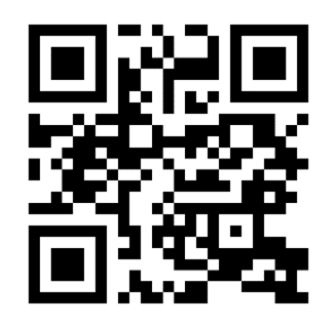

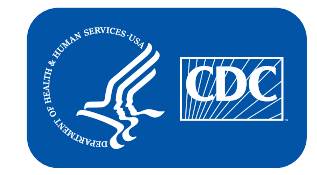

Infórmese más sobre *v-safe* [www.cdc.gov/vsafe](https://www.cdc.gov/vsafe)